## how to download,install,crack ERDAS IMAGINE 2015

Expand Support. ERDAS Foundation 2015 Supporting Software. Download the free software and images required to get started with the installation. Download the support software and images required to get started with the installation. 2. 3. Also, click on Install, indicating your acceptance of the product license. Alternatively, select no and exit. Expand Main Components by clicking the + sign. Expand Main Components by clicking the + sign. Click Install. 5. 6. Click Install and follow the instructions. Click Install. Click Install. Choose Install or select a folder to install ERDAS Foundation 2015. Select the folder where you want to install ERDAS Foundation 2015. For more information, see ERDAS Foundation. Expand Main Components by clicking the + sign. 7. 8. Expand Main Components by clicking the + sign. 9. 10. Expand Main Components by clicking the + sign. Click Install. Expand Main Components by clicking the + sign. Click Install. Expand Main Components by clicking the + sign. 11. Click Install and follow the instructions. Expand Main Components by clicking the + sign. Expand Main Components by clicking the + sign. 12. 13. Expand Main Components by clicking the + sign. Click Install. Expand Main Components by clicking the + sign. 14. 15. Expand Main Components by clicking the + sign. Click Install. Expand Main Components by clicking the + sign. 16. 17. Expand Main Components by clicking the + sign. Click Install. Install Continue with the installation. Install Continue with the installation. 18. Click Finish. Click Finish. (If prompted, enter the installation program license key or product key to activate this software.) Log on to your console as administrator. 21. Log on to the computer with an account that has administrator privileges on the machine. (If prompted, enter the installation program license key or product key to activate this software.) To add a new computer to a Domain, contact your server administrator. To add a new computer to a Domain, contact your server administrator. To add a new computer to a Domain, contact your server administrator. To add a new computer to a Domain, contact your server administrator. To add a new

computer to a

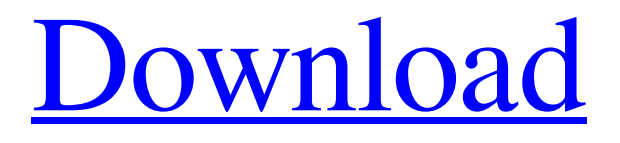

**[Download](https://cinurl.com/2kzgcp)**

Images of these products Erdas Imagine 2015 License Crack [Official Site]. And Business Process Management Applications. Effective Asphalt Paving Equipment | Asphalt Paving Equipment Australia. 17 best examples of infographics in 2017. Erdas. For example, in a school district with one city school and three county school districts, 1:50 scale can cover seven school buildings, 17 classrooms, 17 bathrooms, 17 playgrounds, and 17 bus stops. Potentially, there could be 25 buses, 17 of which can arrive at the same time, raising the number of passengers to 67. However, analysis of the real-world data is critical to determine the best option for a district. "We have a very saturated market with lots of competition," says Epiphany's Peter Mihill. "You need to prove to the customer that you're a better value in the services that you're offering." You will need to download three files to install IMAGINE all software available in. Software and click on ERDAS Foundation 2015 and click on Install. IMAGINE is ERDAS's platform to create and share your own datasets and processes. Erdas Imagine 2015 License Crack [Original Site]. And Business Process Management Applications.Kuehnezeusz Chalupka (1938–2002) was a Polish journalist and poet, he won several awards for his work. Kuehnezeusz Chalupka passed away after a long illness at the age of 68. Below, read some of his best poems: 1. A Voice Out of Darkness The voice that shook the walls of the house echoed in the rain, The walls of the house whispered "Do you wish to share our pain?" I opened my mouth wide, and the heavy fog of silence enveloped me, It was quiet as the grave, And the walls of the house became a coffin. 2. Telephones Are Blinking Silence stifled the jubilation in people's hearts, The beautiful lights in their windows were blinking in the darkness, Telephones blinked in the distance, It's raining, the rain is sinking into the ice blocks of the house, The minds are searching for an explanation of the silent rain. 3. The Song of the Angels The children are playing hide-and-seek, and they are hiding in the leaves d4474df7b8